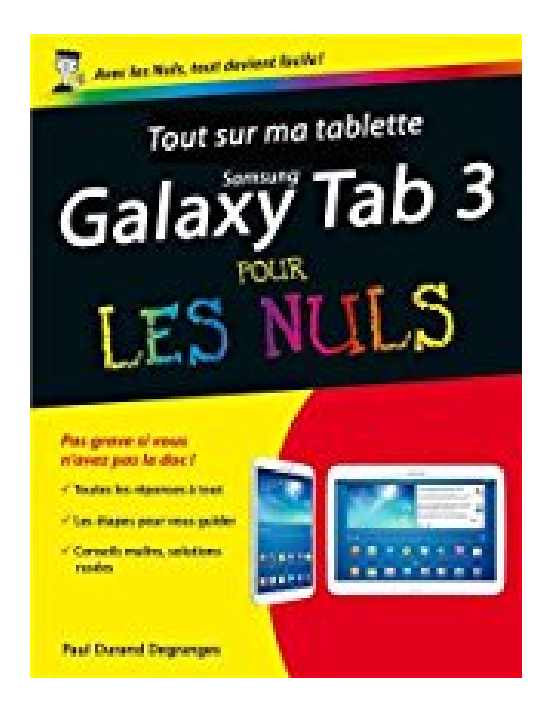

# **Tout sur ma tablette Samsung Galaxy Tab 3 pour les Nuls**

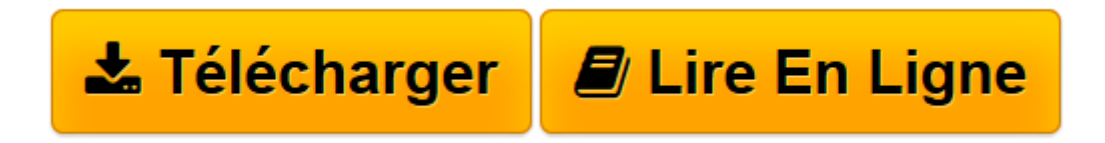

[Click here](http://bookspofr.club/fr/read.php?id=2754059822&src=fbs) if your download doesn"t start automatically

## **Tout sur ma tablette Samsung Galaxy Tab 3 pour les Nuls**

Paul DURAND DEGRANGES

**Tout sur ma tablette Samsung Galaxy Tab 3 pour les Nuls** Paul DURAND DEGRANGES

**[Télécharger](http://bookspofr.club/fr/read.php?id=2754059822&src=fbs)** [Tout sur ma tablette Samsung Galaxy Tab 3 pour les ...pdf](http://bookspofr.club/fr/read.php?id=2754059822&src=fbs)

**[Lire en ligne](http://bookspofr.club/fr/read.php?id=2754059822&src=fbs)** [Tout sur ma tablette Samsung Galaxy Tab 3 pour l ...pdf](http://bookspofr.club/fr/read.php?id=2754059822&src=fbs)

#### **Téléchargez et lisez en ligne Tout sur ma tablette Samsung Galaxy Tab 3 pour les Nuls Paul DURAND DEGRANGES**

320 pages Extrait Extrait de la présentation

Bienvenue dans Tout sur ma tablette Galaxy Tab 3 pour les Nuls ! Grâce à cet ouvrage, vous allez démarrer rapidement dans l'utilisation de votre tablette.

#### Devenir un expert

Que vous soyez un débutant ou un utilisateur déjà expérimenté, vous trouverez dans cet ouvrage les réponses à toutes les questions que vous vous posez sur votre tablette.

Vous apprendrez à bien utiliser votre tablette, avec les manipulations quotidiennes ou plus avancées, et à personnaliser et protéger votre appareil.

Des questions et surtout des réponses

Cet ouvrage est concu pour vous apporter des réponses. Il est présenté sous la forme de tâches. Vous trouverez les informations nécessaires lorsque vous en aurez besoin.

Que faire lors du premier démarrage ? Comment déverrouiller la tablette ? Comment débloquer un programme ? Comment envoyer des courriels ? Voici des exemples de questions auxquelles vous trouverez une réponse dans Tout sur ma tablette Galaxy Tab 3 pour les Nuls.

Des tâches simples et illustrées

Dans chacun des thèmes abordés, chacune des tâches de Tout sur ma tablette Galaxy Tab 3 pour les Nuls propose des procédures ou des réponses claires.

Les captures d'écran illustrant chacune des explications permettent de repérer les zones concernées par les manipulations. Vous êtes ainsi guidé dans la mise en oeuvre des solutions proposées.

### Organisation de l'ouvrage

Le Chapitre 1 présente les manipulations à réaliser lors de la première mise en route de la tablette.

Le Chapitre 2 décrit un ensemble de manipulations à connaître absolument, que vous soyez un novice ou un utilisateur aguerri.

Le Chapitre 3 vous explique comment saisir des informations sur la tablette à l'aide du clavier virtuel.

Le Chapitre 4 présente les applications fournies avec la tablette.

Le Chapitre 5 vous indique comment personnaliser l'écran d'accueil de votre tablette.

Au Chapitre 6, vous apprendrez à configurer votre tablette pour la connecter à un réseau.

Les Chapitres 7, 8 et 9 sont respectivement consacrés à la navigation sur le Web, au courrier électronique et aux messageries instantanées.

Au Chapitre 10, vous découvrirez comment obtenir de nouvelles applications pour votre tablette.

#### 5...° Présentation de l'éditeur

Un "Pour les Nuls" qui a réponse à tout, c'est un "Pour les Nuls" qu'il vaut mieux avoir toujours sous la main. Surtout quand il s'agit de maîtriser la Galaxy Tab 3 (7 pouces, 8 pouces ou 10 pouces), la tablette de Samsung, concurrente brillante de l'iPad d'Apple. Dans ce livre, plus de 250 questions / réponses pour ne jamais caler. Pour les débutants et les habitués. Par exemple : -Mettre en route et activer la Galaxy Tab - Découvrir l'écran d'accueil et l'interface TouchWizz -Se familiariser avec les bons gestes tactiles -Connecter la tablette Galaxy à l'Internet -Découvrir les apps Google de base -Naviguer sur le Web et envoyer des messages -Profiter de la musique et des vidéos -Se familiariser avec le cloud -Découvrir les apps du Google Play Store : jeux, films, apps -Entretenir la Galaxy Tab et ajouter des accessoires. Biographie de l'auteur Paul Durand Degranges est l'auteur de plusieurs dizaines de livres en informatique. Spécialiste des tablettes, il est l'auteur de Tout sur ma tablette iPad Pour les Nuls et Tout sur ma tablette Galaxy Tab 2 Pour les Nuls, Tablette Note 8 C'est facile et Tablette Galaxy Tab 3 C'est facile.

Download and Read Online Tout sur ma tablette Samsung Galaxy Tab 3 pour les Nuls Paul DURAND DEGRANGES #IS60OM3PKJ7

Lire Tout sur ma tablette Samsung Galaxy Tab 3 pour les Nuls par Paul DURAND DEGRANGES pour ebook en ligneTout sur ma tablette Samsung Galaxy Tab 3 pour les Nuls par Paul DURAND DEGRANGES Téléchargement gratuit de PDF, livres audio, livres à lire, bons livres à lire, livres bon marché, bons livres, livres en ligne, livres en ligne, revues de livres epub, lecture de livres en ligne, livres à lire en ligne, bibliothèque en ligne, bons livres à lire, PDF Les meilleurs livres à lire, les meilleurs livres pour lire les livres Tout sur ma tablette Samsung Galaxy Tab 3 pour les Nuls par Paul DURAND DEGRANGES à lire en ligne.Online Tout sur ma tablette Samsung Galaxy Tab 3 pour les Nuls par Paul DURAND DEGRANGES ebook Téléchargement PDFTout sur ma tablette Samsung Galaxy Tab 3 pour les Nuls par Paul DURAND DEGRANGES DocTout sur ma tablette Samsung Galaxy Tab 3 pour les Nuls par Paul DURAND DEGRANGES MobipocketTout sur ma tablette Samsung Galaxy Tab 3 pour les Nuls par Paul DURAND DEGRANGES EPub

#### **IS60OM3PKJ7IS60OM3PKJ7IS60OM3PKJ7**